**ФЕДЕРАЛЬНОЕ АГЕНТСТВО**

**ПО ТЕХНИЧЕСКОМУ РЕГУЛИРОВАНИЮ И МЕТРОЛОГИИ**

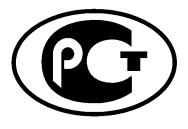

**НАЦИОНАЛЬНЫЙ ГОСТР ( СТАНДАРТ 55106- <sup>V</sup>***J* **РОССИЙСКОЙ <sup>2012</sup> ФЕДЕРАЦИИ**

#### **Глобальная навигационная спутниковая система**

# **ФОРМАТЫ ПЕРЕДАЧИ КОРРЕКТИРУЮЩЕЙ ИНФОРМАЦИИ С ИСПОЛЬЗОВАНИЕМ ИНТЕРНЕТА**

**Издание официальное**

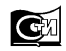

**Москва Стандартинформ 2013**

#### **Предисловие**

Цели и принципы стандартизации в Российской Федерации установлены Федеральным законом от 27 декабря 2002 г. № 184-ФЗ «О техническом регулировании», а правила применения национальных стандартов Российской Федерации — ГОСТ Р 1.0—2004 «Стандартизация в Российской Федерации. Основные положения»

#### **Сведения о стандарте**

1 РАЗРАБОТАН Открытым акционерным обществом «Российская корпорация ракетно-космического приборостроения и информационных систем»

2 ВНЕСЕН Техническим комитетом по стандартизации ТК 363 «Радионавигация»

3 УТВЕРЖДЕН И ВВЕДЕН В ДЕЙСТВИЕ Приказом Федерального агентства по техническому регулированию и метрологии от 15 ноября 2012 г. № 808-ст

4 ВВЕДЕН ВПЕРВЫЕ

*Информация об изменениях к настоящему стандарту публикуется в ежегодно издаваемом информационном указателе «Национальные стандарты», а текст изменений и поправок* — *в ежемесячно издаваемом информационном указателе «Национальные стандарты». В случае пересмотра (замены) или отмены настоящего стандарта соответствующее уведомление будет опубликовано в ежемесячно издаваемом информационном указателе «Национальные стандарты». Соответствующая информация, уведомление и тексты размещаются также в информационной системе общего пользования* — *на официальном сайте Федерального агентства по техническому регулированию и метрологии в сети Интернет*

*©* Стандартинформ, 2013

Настоящий стандарт не может быть полностью или частично воспроизведен, тиражирован и распространен в качестве официального издания без разрешения Федерального агентства по техническому регулированию и метрологии

# Содержание

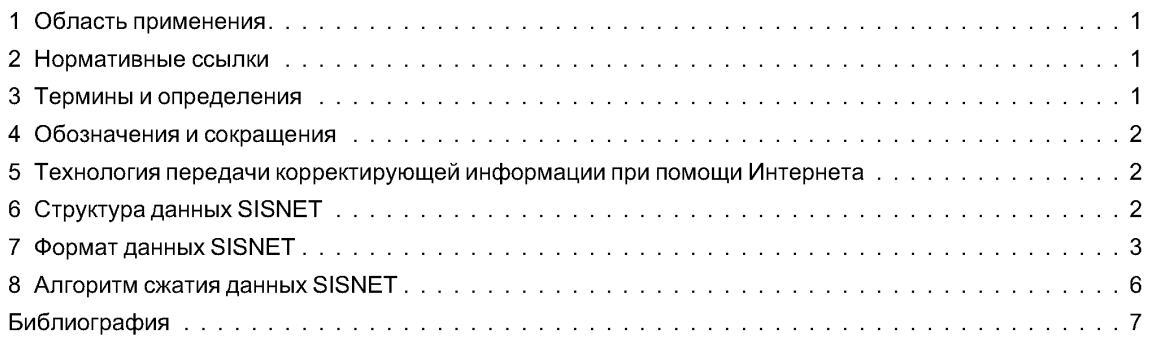

### **НАЦИОНАЛЬНЫЙ СТАНДАРТ РОССИЙСКОЙ ФЕДЕРАЦИИ**

#### **Глобальная навигационная спутниковая система**

### **ФОРМАТЫ ПЕРЕДАЧИ КОРРЕКТИРУЮЩЕЙ ИНФОРМАЦИИ С ИСПОЛЬЗОВАНИЕМ ИНТЕРНЕТА**

Global navigation satellite system. Correction data transmission formats using Internet

**Дата введения — 2013—05—01**

### **1 Область применения**

Настоящий стандарт распространяется на форматы передачи корректирующей информации с использованием Интернета.

Настоящий стандарт устанавливает требования к составу и форматам передачи корректирующей информации широкозонных функциональных дополнений при помощи Интернета.

### **2 Нормативные ссылки**

В настоящем стандарте использованы нормативные ссылки на следующие стандарты:

ГОСТ Р 52865— 2009 Глобальная навигационная спутниковая система. Параметры радионавигационного поля. Технические требования и методы испытаний

ГОСТ Р 52928— 2010 Система спутниковая навигационная глобальная. Термины и определения ГОСТ Р 53610— 2009 Глобальная навигационная спутниковая система. Форматы передачи корректирующей информации. Технические требования

Примечание — При использовании настоящего стандарта целесообразно проверить действие ссылочных стандартов в информационной системе общего пользования — на официальном сайте Федерального агентства по техническому регулированию и метрологии в сети Интернет или по ежегодно издаваемому информационному указателю «Национальные стандарты», который опубликован по состоянию на 1 января текущего года, и по соответствующим ежемесячно издаваемым информационным указателям, опубликованным в текущем году. Если ссылочный стандарт заменен (изменен), то при пользовании настоящим стандартом следует руководствоваться заменяющим (измененным) стандартом. Если ссылочный стандарт отменен без замены, то положение, в котором дана ссылка на него, применяется в части, не затрагивающей эту ссылку.

## **3 Термины и определения**

В настоящем стандарте применены термины по ГОСТ Р 52928, а также следующие термины с соответствующими определениями:

**3.1 Навигационный сигнал:** Радиосигнал, излучаемый навигационным космическим аппаратом глобальной навигационной спутниковой системы (ГНСС), несущий информацию о показаниях его часов, навигационное сообщение и предназначенный для потребителей ГНСС.

3.2 **Навигационная аппаратура потребителя ГНСС:** Аппаратура, предназначенная для измерения параметров навигационных сигналов ГНСС и выделения навигационных сообщений с целью определения пространственных координат, составляющих вектора скорости движения, поправки показаний часов потребителя ГНСС и скорости изменения этой поправки.

#### **ГОСТ Р 55106—2012**

3.3 **Satellite based augmentation system;** SBAS: Система функционального дополнения с широкой зоной действия, в которой пользователь принимает дополнительную информацию от передатчика, установленного на геостационарном спутнике.

3.4 **Система дифференциальной коррекции и мониторинга;** СДКМ: Российское функциональное дополнение SBAS системы ГЛОНАСС.

3.5 **Signal in space through the internet;** SISNET: Технология передачи корректирующей информации SBAS (СДКМ) при помощи Интернета.

#### **4 Обозначения и сокращения**

В настоящем стандарте применены следующие обозначения и сокращения:

- ГНСС глобальная навигационная спутниковая система;<br>КП клиентская программа пользователя навигаци
- клиентская программа пользователя навигационной корректирующей информации (далее — клиентская программа);
- СД сервер данных SISNET;<br>СПКИИ система передачи корре
- СПКИИ система передачи корректирующей информации при помощи Интернета;<br>GPRS пакетная радиосвязь по технологии GSM:
- 
- GPRS пакетная радиосвязь по технологии GSM;<br>GPS глобальная навигационная спутниковая с — глобальная навигационная спутниковая система Соединенных Штатов Америки;
- GSM цифровой стандарт для мобильной сотовой связи.

#### **5 Технология передачи корректирующей информации при помощи Интернета**

5.1 Назначение технологии передачи SISNET

Технология передачи SISNET предназначена для распространения корректирующей информации от широкозонной дифференциальной системы СДКМ, являющейся функциональным дополнением системы ГЛОНАСС при помощи Интернета, что дает возможность потребителям использовать корректирующую информацию СДКМ в условиях, когда прием данных от геостационарного спутника СДКМ затруднен (например, в городских условиях или при нахождении потребителя в высоких широтах). Использование технологии передачи SISNET существенно расширяет область применения корректирующей информации СДКМ.

При реализации технологии SISNET скорость передачи данных должна быть не менее 1 Кбит/с. Такая скорость обеспечивается мобильным Интернетом GSM.

5.2 Архитектура системы передачи корректирующей информации при помощи Интернета.

5.2.1 Система передачи корректирующей информации при помощи Интернета осуществляет реализацию технологии SISNET. СПКИИ использует архитектуру клиент-сервер.

5.2.2 Основу СПКИИ составляет сервер данных SISNET (СД), который осуществляет взаимодействие с удаленными пользователями, в том числе распространение корректирующей информации СДКМ удаленным пользователям. Передача данных в Интернет происходит по протоколу TCP/IP.

5.2.3 Для приема корректирующей информации СДКМ при помощи Интернета пользователи должны иметь в составе своего навигационного обеспечения клиентскую программу для связи с сервером данных SISNET. Клиентская программа также осуществляет авторизацию пользователей и формирование запросов серверу данных SISNET.

5.2.4 СПКИИ не гарантирует передачу корректирующей информации пользователем, поскольку возможны потери в данных, особенно при использовании беспроводных каналов Интернета GSM или GPRS.

# **6 Структура данных SISNET**

6.1 Структура передаваемых данных по технологии SISNET представляет собой последовательность сообщений вида:

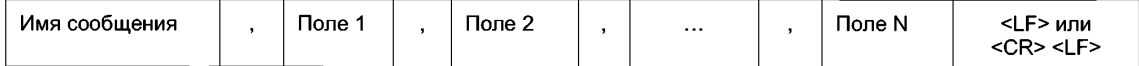

Каждое сообщение - это текстовая строка, начинающаяся с «имени сообщения», далее следуют поля сообщения, разделяемые запятыми. И завершает каждое сообщение символ <LF> «конец строки» (0D hex) или символы «возврат каретки» и «конец строки» <CR><LF> (0A 0D hex).

6.2 Сообщения SISNET, в соответствии с используемой архитектурой клиент-сервер, могут посылаться как пользователем системы СДКМ (клиентской программой), так и сервером навигационных данных. В зависимости от направления передачи данных все сообщения разделены на два типа:

- посылаемые пользователем серверу данных (КП → СД) — сообщения типа «К»,

- посылаемые сервером данных пользователю (СД  $\rightarrow$  KП) — сообщения типа «С».

Сообщения типа «С», посылаемые сервером данных пользователю, также можно разделить на два типа:

- посылаемые сервером пользователю в ответ на ранее посланный запрос — сообщения типа «О»,

- посылаемые сервером пользователю при наступлении некоторого события - сообщения типа «P».

6.3 При формировании имен сообщений SISNET применяется следующее правило:

- имена сообщений типа «К» начинаются с буквы,

- имена сообщений типа «О» начинаются с символа \*\*, далее следует имя сообщения, на которое посылается ответ.

- имена сообщений типа «Р» начинаются с символа \*\*.

6.4 При передаче данных по технологии SISNET используются следующие сообщения.

6.4.1 Сообщения типа «К» (посылаются пользователем серверу данных):

- AUTH - запрос об авторизации:

- MSG - запрос на получение текущего сообщения СДКМ;

- GETMSG - запрос на получение конкретного сообщения СДКМ:

- START - запрос на непрерывное получение текущих сообщений СДКМ;

- STOP - запрос на завершение получения текущих сообщений СДКМ;

- EPHEM - запрос на получение информации об эфемеридах спутника ГНСС;

- GPS IONO - запрос на получение информации о параметрах ионосферной модели Клобучара, передаваемой системой GPS.

6.4.2 Сообщения типа «О» (посылаются сервером пользователю в ответ на ранее посланный запрос):

- \*AUTH — ответ об успешной авторизации пользователя;

- \*MSG — ответ, содержащий текущее сообщение СДКМ;

- \*GETMSG — ответ на посланный запрос GETMSG, содержащий соответствующее сообщение СДКМ;

- \*START — ответ на посланный запрос START, подтверждающий начало непрерывной трансляции сообщений СДКМ;

- \*STOP - ответ на посланный запрос STOP, подтверждающий завершение непрерывной трансляции сообщений СДКМ;

- \*EPHEM — ответ на посланный запрос EPHEM, содержащий соответствующие эфемеридные данные:

- \*GPS IONO — ответ на посланный запрос GPS IONO, содержащий параметры ионосферной модели Клобучара GPS;

- \*ERR - ответ, информирующий об ошибке с разъяснением причины возникновения этой ошибки.

6.4.3 Сообщения типа «К» (посылаются сервером пользователю при наступлении некоторого события):

- \*TXT — ответ, позволяющий передавать пользователям текстовые информационные сообщения.

## 7 Формат данных SISNET

7.1 Формат данных SISNET, передаваемых при помощи сообщений типа «К» (посылаются пользователем серверу данных), следующий:

7.1.1 Сообщение AUTH - запрос об авторизации

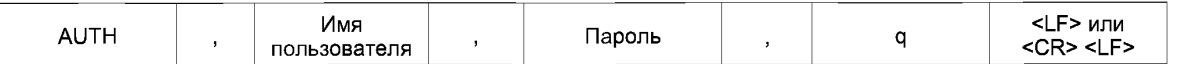

Имя пользователя — имя пользователя СПКИИ, не более 15 символов:

Пароль — пароль пользователя СПКИИ, не более 8 символов:

q — необязательный параметр, используемый для уменьшения времени инициализации приемника пользователя.

7.1.2 Сообщение MSG — запрос на получение текущего сообщения СДКМ

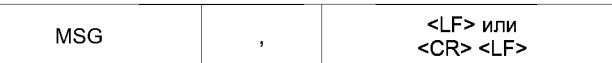

Данный запрос позволяет получить только одно текущее сообщение. После получения сообщения СДКМ, пользователь для продолжения приема корректирующей информации должен повторно послать запрос на получение следующих данных СДКМ.

7.1.3 Сообщение GETMSG — запрос на получение текущего сообщения СДКМ

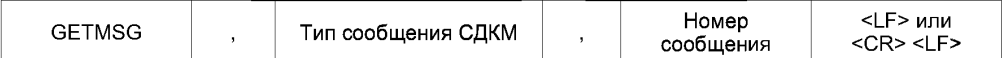

Данный запрос позволяет получить сообщение СДКМ, тип которого указан в запросе.

Помимо типа сообщения, пользователь может указать, когда это сообщение было передано: 1 - это последнее сообщение:

2 - предыдущее сообщение и т. д.

СПКИИ позволяет получить не более 30 сообщений.

7.1.4 Сообщение START - запрос на непрерывное получение текущих сообщений СДКМ

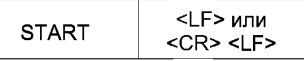

Данный запрос позволяет потребителям непрерывно получать корректирующую информацию СДКМ.

7.1.5 Сообщение STOP - запрос на завершение получения текущих сообщений СДКМ

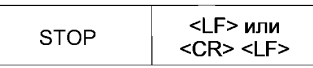

Данный запрос позволяет потребителям остановить трансляцию корректирующей информации СДКМ.

7.1.6 Сообщение ЕРНЕМ — запрос на получение эфемерид спутника ГНСС

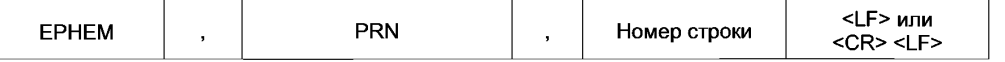

Данный запрос позволяет потребителям получить информацию об эфемеридах спутника ГНСС. Ответ на данный запрос передается в сообщении \*EPHEM и представляет собой RINEX-подобный вид.

PRN — номер спутника ГНСС, для которого запрашивается эфемеридная информация:

1-37 - спутники GPS:

38-61 - спутники ГЛОНАСС (номер спутника ГЛОНАСС плюс 37).

Номер строки — номер строки блока данных эфемерид.

7.1.7 Сообщение GPS IONO - запрос на получение параметров ионосферной модели Клобучара

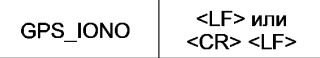

Данный запрос позволяет потребителям получить данные по 8 параметрам ( $\alpha_0$ ,  $\alpha_1$ ,  $\alpha_2$ ,  $\alpha_3$ ,  $\beta_0$ ,  $\beta_1$ ,  $\beta_2$  и  $\beta_2$ ) ионосферной модели Клобучара, передаваемые системой GPS.

7.2 Формат данных SISNET, передаваемых при помощи сообщений типа «О» (посылаются сервером пользователю в ответ на ранее посланный запрос) следующий:

7.2.1 Сообщение \*AUTH - ответ об успешной авторизации пользователя

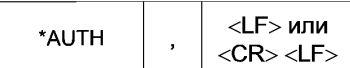

Если пользователь не может быть авторизован (например, неправильное имя или пароль), то пользователю будет послано сообщение об ошибке \*ERR.

Если в сообщении AUTH был передан параметр 'q', то сообщение \*AUTH будет передаваться после всех сообщений, необходимых пользователю для инициализации работы навигационного приемника.

7.2.2 Сообщение \*MSG — ответ, содержащий текущее сообщение СДКМ

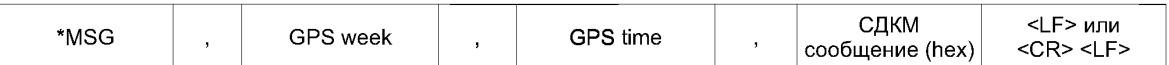

GPS week — номер GPS недели (по модулю 1024), соответствующий посылаемому СДКМ сообщению;

GPS time — значение GPS времени (по модулю 604800), соответствующее посылаемому СДКМ сообщению;

СДКМ сообщение — текущее посылаемое сообщение СДКМ.

Длина оригинального сообщения СДКМ 250 бит. А каждое принимаемое по технологии SISNET сообщение СДКМ состоит из 63 шестнадцатеричныхчисел (252 бит). Поэтому два последних бита являются нулями и при обработке должны быть проигнорированы. Далее следует символ '\*' и завершают два шестнадцатеричных числа, являющихся контрольной суммой передаваемого сообщения СДКМ. Контрольная сумма формируется при помощи логической операции XOR. Сообщение СДКМ содержит 24 контрольных бита.

Допустимо при передаче сообщений СДКМ по технологии SISNET выравнивать данные на границу байта и увеличивать длину данных СДКМ до 64 шестнадцатеричных чисел. В этом случае последнее число равно 0 и при обработке должно быть пользователем проигнорировано.

Если по какой-либо причине пользователю не может быть отправлено сообщение СДКМ, то ему будет послано сообщение об ошибке \*ERR.

7.2.3 Сообщение \*GETMSG — ответ на посланный запрос GETMSG, содержащий соответствующее сообщение СДКМ

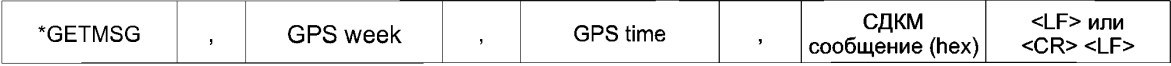

Если по какой-либо причине пользователю не может быть отправлено сообщение СДКМ, то ему будет послано сообщение об ошибке \*ERR.

7.2.4 Сообщение \*START — ответ на посланный запрос START, подтверждающий начало непрерывной трансляции сообщений СДКМ

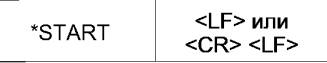

Данное сообщение следует за сообщением \*MSG, содержащим данные СДКМ.

7.2.5 Сообщение \*STOP — ответ на посланный запрос STOP, подтверждающий прекращение трансляции сообщений СДКМ

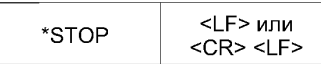

Данное сообщение следует за сообщением \*MSG, содержащим данные СДКМ. 7.2.6 Сообщение \*ЕРНЕМ — ответ на посланный запрос ЕРНЕМ об эфемеридах спутника ГНСС

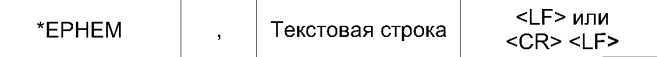

Данное сообщение содержит эфемеридные данные по запрашиваемому спутнику ГНСС. Ответ содержит соответствующую строку блока данных в RINEX-формате.

7.2.7 Сообщение \*GPS IONO — ответ на посланный запрос GPS IONO, содержащий параметры ионосферной модели Клобучара GPS

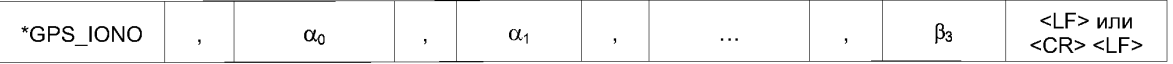

Данное сообщение содержит 8 параметров  $(\alpha_0, \alpha_1, \alpha_2, \alpha_3, \beta_0, \beta_1, \beta_2 \le \beta_3)$  модели Клобучара.

#### FOCT P 55106-2012

7.2.8 Сообщение \*ERR содержит данные об ошибке, возникшие при обмене данными между пользователем и сервером данных SISNET

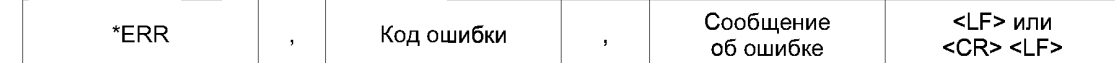

При передаче сообщения \*ERR используются следующие значения кодов ошибок и текстовые сообщения об ошибках, указанные в таблице 1.

Таблица 1

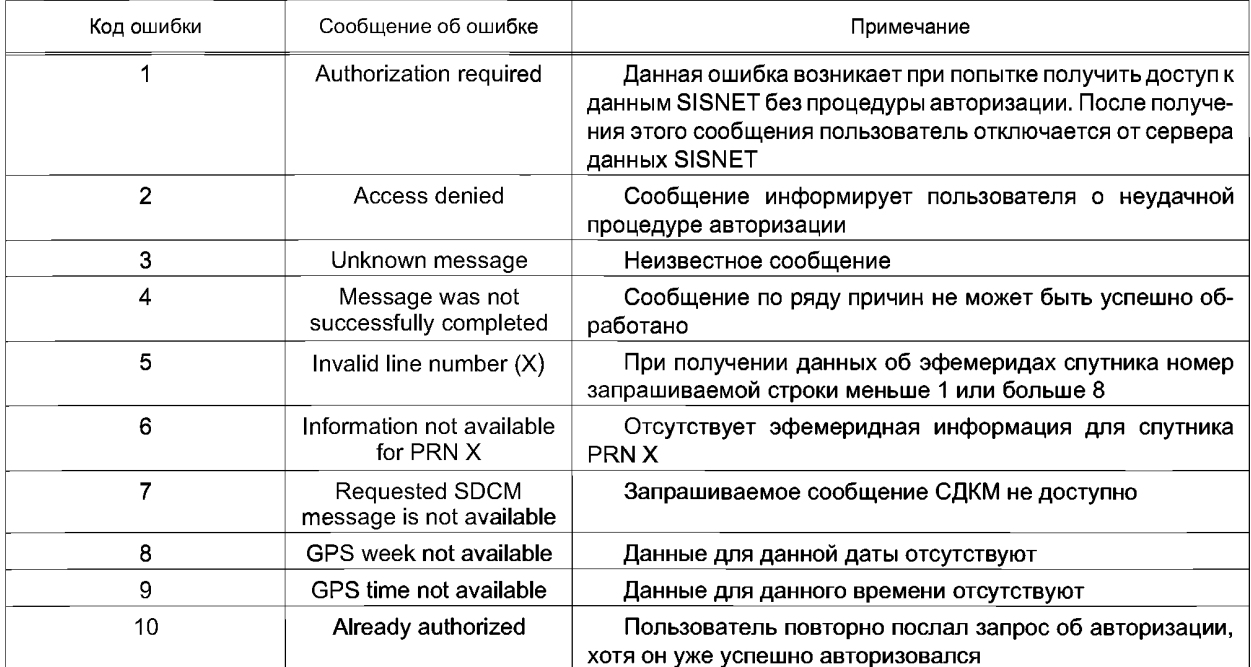

7.3 Формат данных SISNET, передаваемых при помощи сообщений типа «К» (посылаются сервером пользователю при наступлении некоторого события), следующий:

7.3.1 Сообщение \*ТХТ - передача пользователям текстовых информационных сообщений

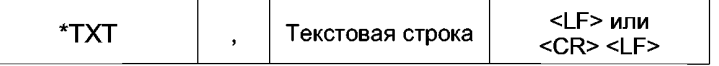

Данное сообщение может содержать следующие данные:

- информация об изменениях в сервисе SISNET (например, расширение);

- предупреждение о перерыве в работе сервиса SISNET.

## 8 Алгоритм сжатия данных SISNET

8.1 Для уменьшения объема передаваемых по технологии SISNET данных может использоваться алгоритм сжатия. Алгоритм сжатия заключается в замене повторяющихся символов на информацию об этом. Если символ (шестнадцатеричное число) повторяется от 5 до 15 раз, то вся эта последовательность заменяется на три символа:

< повторяющийся символ > | X,

где « | » — разделитель,

X — число повторений.

Например, последовательность АААААААААААА заменяется на A|X.

8.2 Если символ (шестнадцатеричное число) повторяется свыше 15 раз, то вся эта последовательность заменяется на четыре символа:

< повторяющийся символ > XX.

где « | » — разделитель,

XX — число повторений.

## **Библиография**

- [1] Глобальная спутниковая навигационная система ГЛОНАСС. Интерфейсный контрольный документ. Редакция 5.1, М.; РНИИ КП, 2008
- [2] Интерфейсный контрольный документ GPS (Interface Control Document: NAVSTAR GPS Space Segment/ Navigation User Interfaces (ICD-GPS-200C) — Rockwell Int. Corp., 2000)

### **ГОСТ Р 55106—2012**

[ГОСТ Р 55106-20](http://files.stroyinf.ru/Index2/1/4293784/4293784248.htm)12

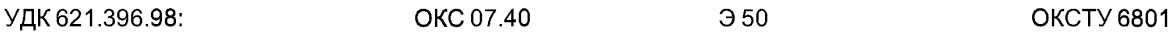

Ключевые слова: форматы передачи корректирующей информации с использованием Интернета, ГЛОНАСС, система дифференциальной коррекции и мониторинга, функциональное дополнение системы ГЛОНАСС

> Редактор *Е.С. Котлярова* Технический редактор *Н.С. Гоишанова* Корректор *ИЛ. Королева* Компьютерная верстка *А.Н. Золотаревой*

Сдано в набор 16.04.2013. Подписано в печать 29.05.2013. Формат 60 х 84  $\frac{1}{8}$ . Гарнитура Ариал.

Уел. печ. л. 1,40. Уч.-изд. л. 0,90. Тираж 73 экз. Зак. 514.

ФГУП «СТАНДАРТИНФОРМ», 123995 Москва, Гранатный пер., 4. [www.gostinfo.ru](http://www.mosexp.ru# ) [info@gostinfo.ru](http://www.mosexp.ru#  )

Набрано во ФГУП «СТАНДАРТИНФОРМ» на ПЭВМ.

Отпечатано в филиале ФГУП «СТАНДАРТИНФОРМ» — тип. «Московский печатник», 105062 Москва, Лялин пер., 6.